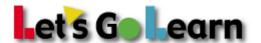

# Best Practices Guide for Successful LGL Assessment Administration

### A week before the assessment:

- 1. Follow up with your site's tech to make sure of the following:
  - a. https://www.letsgolearn.com is not blocked on the computers.
  - b. All computers have Flash installed (Use our "system check" link).
  - c. All computers are set to allow Flash on browsers being used to test.
  - **d.** Sound works on all computers (Use our "system check" link).
  - **e.** Make sure that all computers have working headphones. Headphones should cover the ear completely.
  - **f.** Create a shortcut to <a href="https://www.letsgolearn.com/login">https://www.letsgolearn.com/login</a> on the desktop or add it to the browser's "favorites" list.
- **2.** Make sure that all students to be tested are entered into our system.

# The day before the assessment:

- 1. Print the login information for all students that will be assessed.
- 2. If your students are taking ADAM or DOMA gather scratch paper and pencils to pass out.
- **3**. Remind your students to bring a book so they can read silently if they finish the assessment early.

#### The day of the assessment:

- 1. Make sure all computers are turned on.
- **2.** Open Firefox, Safari, or Internet Explorer, go to <a href="https://www.letsgolearn.com/login">https://www.letsgolearn.com/login</a>, and click on "Login" (Or use the bookmarked link)
- **3.** Make sure the computer's sound is at a reasonable level and not on mute.
  - **a.** If the headphones have a physical volume control button, make sure the volume is at a reasonable level.
- **4.** Read the DORA/ DOMA/ADAM administration script before students begin the assessment.
- **5.** Have students log in and start the assessment.

## **During the assessment:**

- 1. Help students who are having issues logging in.
- 2. Help students that cannot hear the assessment.
- **3**. Circulate through the room and encourage students who appear to be struggling. Tell them that you cannot help them, and they need to do the best they can.
- **4**. Keep the room quiet and have students who finish early read in their seats.